# Supporting architecture psABIs with GNU Guix

**Efraim Flashner**

**This program interpreter self-identifies as: /gnu/store/...-glibc-2.35/lib/ld-linux-x86-64.so.2**

**Shared library search path: (libraries located via /etc/ld.so.cache) /gnu/store/...-glibc-2.35/lib (system search path)**

**Subdirectories of glibc-hwcaps directories, in priority order: x86-64-v4 x86-64-v3 (supported, searched) x86-64-v2 (supported, searched)**

# $\sqrt{2}$

glibc.git \$ git grep glibc-hwcaps elf/tst-glibc-hwcaps-2-cache.script: mkdirp 0770 \$L/glibc-hwcaps/x86-64-v2 mkdirp 0770 \$L/glibc-hwcaps/x86-64-v3 cp \$B/elf/libx86-64-isa-level-3.so \ \$L/glibc-hwcaps/x86-64-v2/libx86-64-isa-level.so cp \$B/elf/libx86-64-isa-level-4.so \ \$L/glibc-hwcaps/x86-64-v3/libx86-64-isa-level.so

glibc.git  $\frac{1}{2}$  git grep const\ char\ dl hwcaps subdirs sysdeps/powerpc/powerpc64/le/dl-hwcaps-subdirs.c: \ const char dl hwcaps subdirs $[] = \iota$ "power10:power9"; sysdeps/s390/s390-64/dl-hwcaps-subdirs.c: \ const char dl hwcaps subdirs $[] = \setminus$ "z16:z15:z14:z13"; sysdeps/x86\_64/dl-hwcaps-subdirs.c: \ const char dl hwcaps subdirs $[] = \setminus$ "x86-64-v4:x86-64-v3:x86-64-v2";

- $\cdot$  /lib/
- /lib/glibc-hwcaps/x86-64-v2/
- /lib/glibc-hwcaps/x86-64-v3/
- /lib/glibc-hwcaps/x86-64-v4/

- $\cdot$  /lib/
- /lib/glibc-hwcaps/power9/
- /lib/glibc-hwcaps/power10/

\* little-endian only

- $\cdot$  /lib/
- /lib/glibc-hwcaps/z13/
- /lib/glibc-hwcaps/z14/
- /lib/glibc-hwcaps/z15/
- /lib/glibc-hwcaps/z16/

# Directed Acyclic Graph

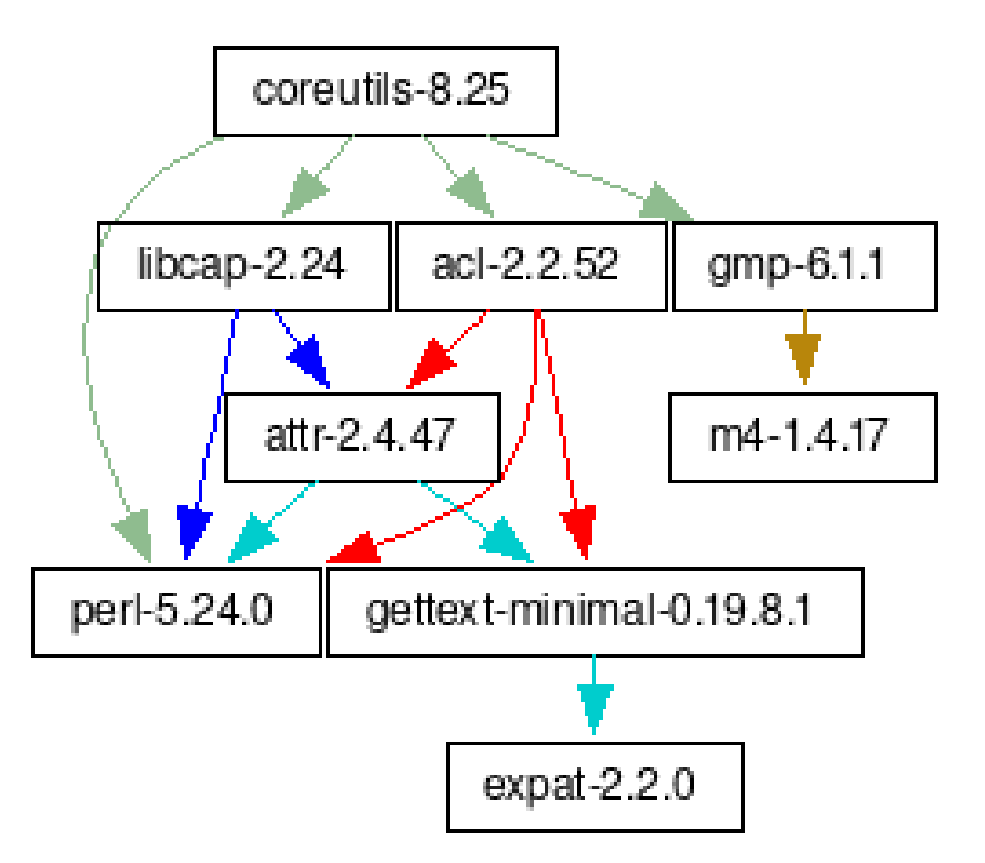

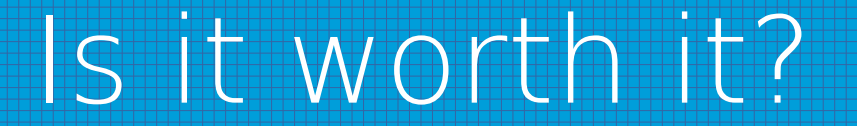

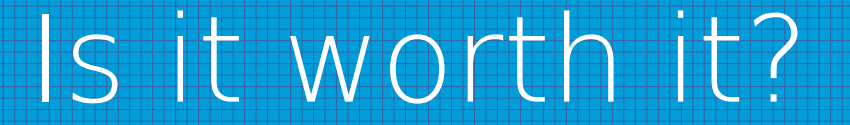

### **Does it matter?**

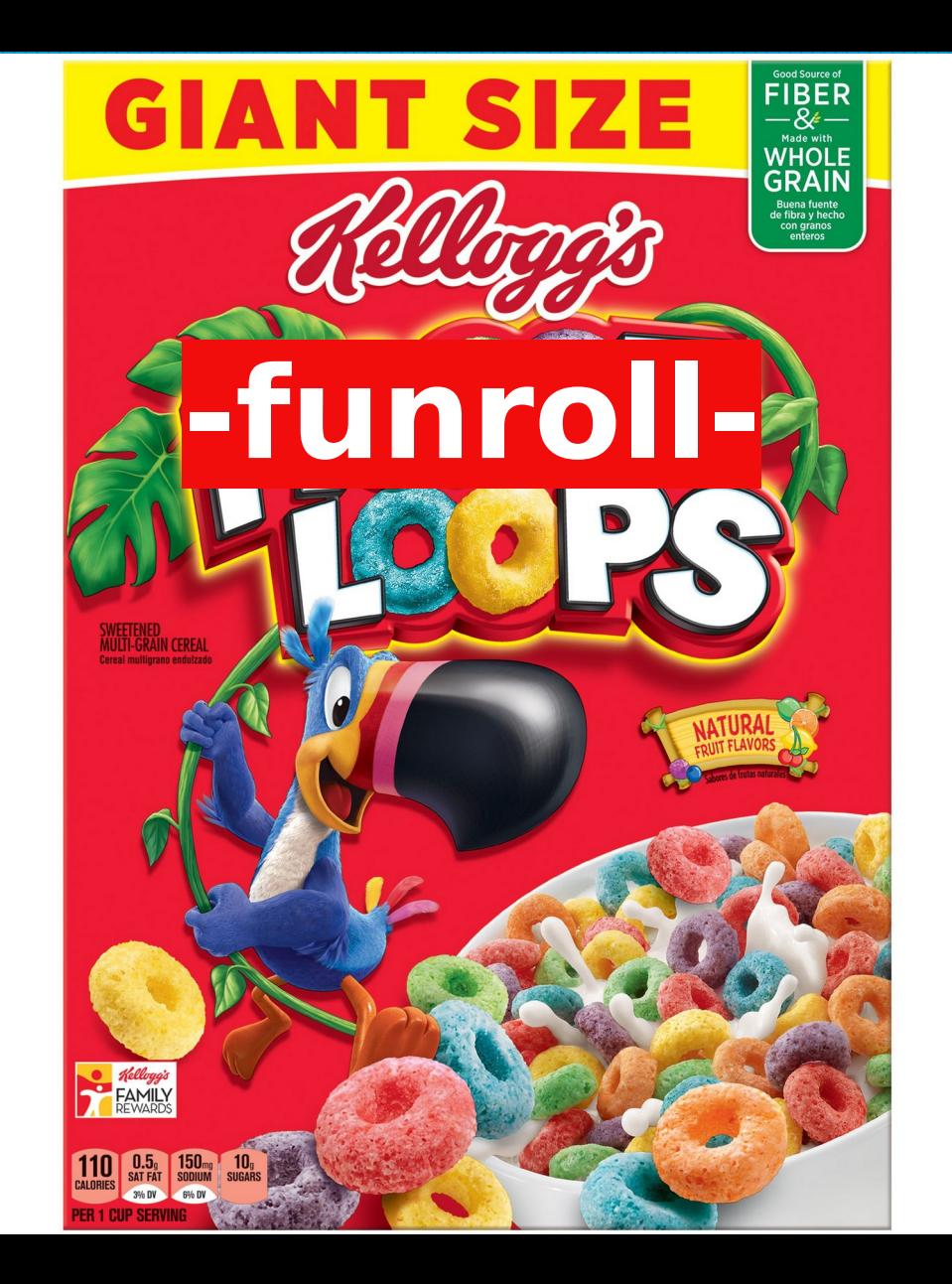

# ncdu x86-64-v1 vs x86-64-v3

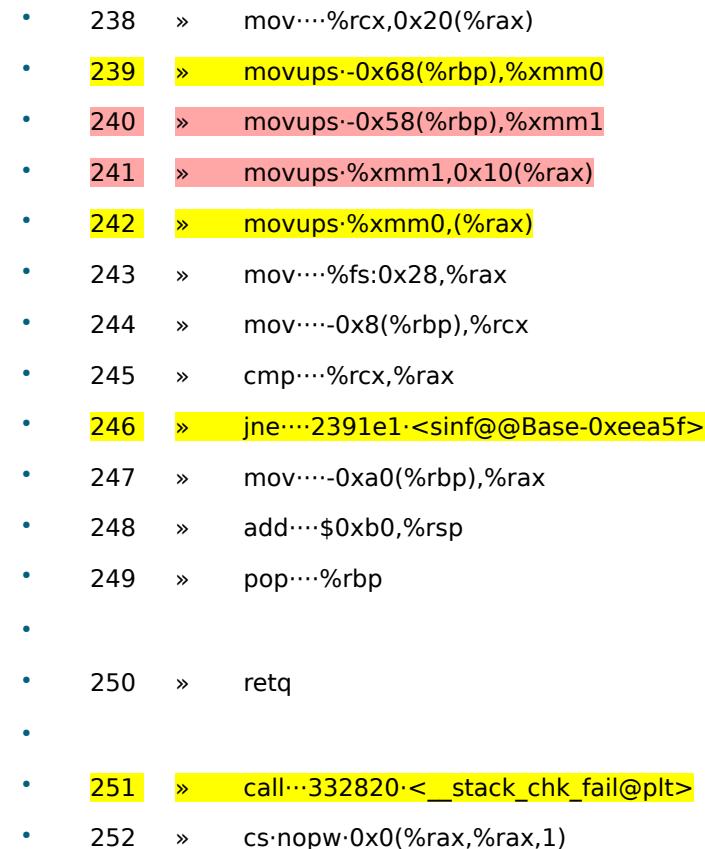

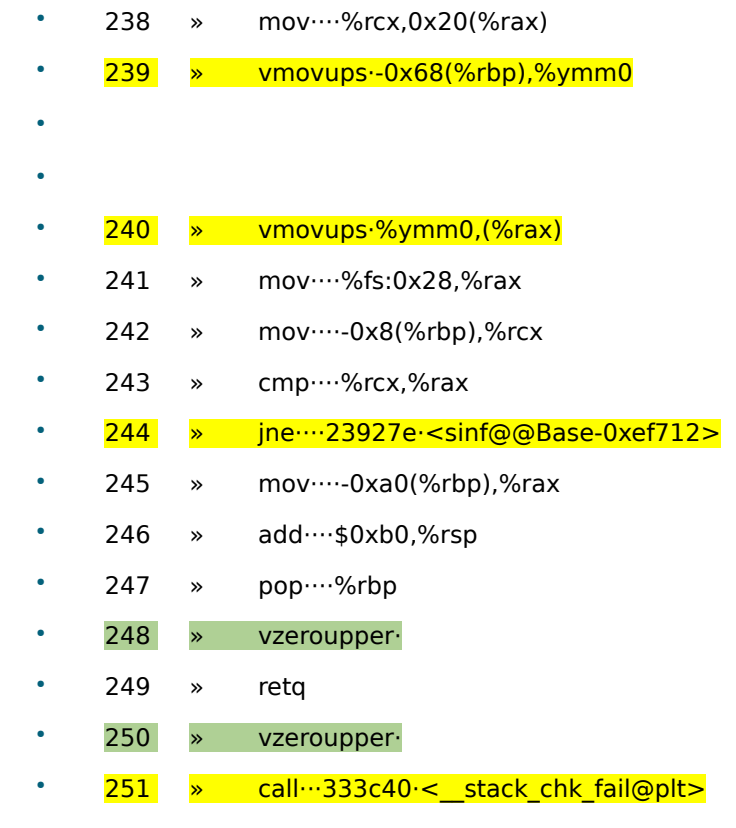

• 252 »  $cs\cdot$  nopw $\cdot$ 0x0(%rax,%rax,1)

Let's see some code

```
(define (gsl-hwabi psabi)
   (package/inherit gsl
     (name (string-append "gsl-" psabi))
     (arguments
      (substitute-keyword-arguments (package-arguments gsl)
       ((\texttt{\#:make-flags} \ \texttt{flags} \ \texttt{\#}^{\sim'}()) #~(append (list (string-append "CFLAGS=-march=" #$psabi)
                          (string-append "CXXFLAGS=-march=" #$psabi))
                    #$flags))
        ((#:configure-flags flags #~'())
         #~(append (list (string-append "--libdir=" #$output
                                           "/lib/glibc-hwcaps/" #$psabi))
                    #$flags))
        ;; The building machine can't necessarily run the code produced.
       ((#:tests? - #t) #f) ((#:phases phases #~%standard-phases)
         #~(modify-phases #$phases
              (add-after 'install 'remove-extra-files
               (lambda _
                  (for-each (lambda (dir)
                               (delete-file-recursively (string-append #$output dir)))
                             (list (string-append "/lib/glibc-hwcaps/" #$psabi "/pkgconfig")
                                   "/bin" "/include" "/share"))))))))
     (supported-systems (list "x86_64-linux" "powerpc64le-linux"))
     (properties `((hidden? . #t)
                    (tunable? . #f)))))
```

```
;; This copy of gsl will automatically use the libraries that target the
;; x86_64 psABI which the hardware supports.
(define-public gsl-hwcaps
   (package/inherit gsl
     (name "gsl-hwcaps")
     (arguments
      (substitute-keyword-arguments (package-arguments gsl)
        ((#:phases phases #~%standard-phases)
         #~(modify-phases #$phases
             (add-after 'install 'install-optimized-libraries
               (lambda* (#:key inputs outputs #:allow-other-keys)
                 (let ((hwcaps "/lib/glibc-hwcaps/"))
                    (for-each
                      (lambda (psabi)
                        (copy-recursively
                          (string-append (assoc-ref inputs (string-append "gsl-" psabi))
                                         hwcaps psabi)
                          (string-append #$output hwcaps psabi)))
                      (list "x86-64-v2" "x86-64-v3" "x86-64-v4")))))))))
     (native-inputs
      (modify-inputs (package-native-inputs gsl)
                      (append (gsl-hwabi "x86-64-v2")
                              (gsl-hwabi "x86-64-v3")
                              (gsl-hwabi "x86-64-v4"))))
     (supported-systems (list "x86_64-linux"))
     (properties `((tunable? . #f)))))
```
\$ tree /gnu/store/j1w1sdd6f3jz61mv5hcrf98imfn9bgls-gsl-hwcaps-2.7.1/ bin gsl-config gsl-histogram gsl-randist etc │ └── ld.so.cache include │ └── gsl ├── lib share aclocal  $\rightharpoonup$ gsl.m4 ├── doc gsl-hwcaps-2.7.1 │ └── COPYING info gsl-ref.info.gz man

```
$ tree /gnu/store/j1w1sdd6f3jz61mv5hcrf98imfn9bgls-gsl-hwcaps-2.7.1/lib/
     glibc-hwcaps
        x86-64-v2libasl.la
           -Iibqsl.so -> libgsl.so.27.0.0
           -Iibqsl.so.27 -> libgsl.so.27.0.0
           │   │   └── libgsl.so.27.0.0
        x86-64-y3│   │   ├── libgsl.la
           │   │   ├── libgsl.so -> libgsl.so.27.0.0
           │   │   ├── libgsl.so.27 -> libgsl.so.27.0.0
            libgsl.so.27.0.0
        x86-64-y4libgsl.la
    libgsl.so -> libgsl.so.27.0.0\text{libgsl.so.27} \rightarrow \text{libgsl.so.27.0.0}libgsl.so.27.0.0
     pkgconfig
       qsl.pc
```
# Using the custom packages

```
(define use-glibc-hwcaps
   (package-input-rewriting/spec
     ;; Replace some packages with ones built targeting custom packages build
     ;; with glibc-hwcaps support.
    \check{C}(("gsl" . ,(const gsl-hwcaps))
       ("sdsl-lite" . ,(const sdsl-lite-hwcaps))
       ("seqwish" . ,(const seqwish-hwcaps))
       ("odgi" . ,(const odgi-hwcaps))
       ("wfmash" . ,(const wfmash-hwcaps)))))
```

```
(define-public pggb-with-hwcaps
  (package
     (inherit (use-glibc-hwcaps pggb))
     (name "pggb-with-hwcaps")))
```
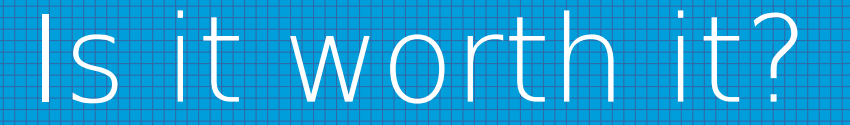

### **Only sometimes**

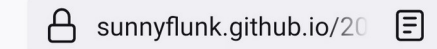

 $\hat{h}$ 

 $\boxed{67}$ 

#### **Experiments in Performance**

Distribution focused analysis

### x86-64-v3: Mixed Bag of

#### **Performance**

The pursuit of performance has long been sought after by advanced users, from custom compiling select packages to building your whole system from source. The inclusion of new variations to the default x86\_64 in the psABI has seen this extended to the distribution level, where some distributions are looking (or in the process) to include higher levels such as x86-64-v2 or x86-64-v3. The belief in the performance improvements have even resulted in new distributions being created to maximize performance.

#### A Lot of Hype and Marketing

One of the newer entries into the performance arena is CachyOS, which rebuilds some of the Arch Linux repos with x86-64-v3 (plus some further modifications to performance sensitive packages). There are other modifications as well (which you can read on their website), but for this we are only interested in the impact of providing these packages without any of the other changes.

On the wiki it states that "if x86-64-v3 is detected it will automatically use the optimized packages, which yields more than 10% performance improvement." This is a very powerful statement...but is it true? In fairness, they are telling new users on discord that not all packages will benefit from using x86-64-v3, but adding caveats doesn't make it sound nearly as good. Do package optimizations bring better performance across the board?

Inspecting the CachyOS packages, it appears they are setting  $-march = x86-64-v3 -mpclmul -03 VS -march = x86-64$ -02 (other flags being the upstream Arch Linux defaults) in Arch Linux, so we are testing wider optimizations than just switching to x86-64-v3. There are also some instances of -mtune=skylake which may have been set at one stage. Increasing the -march level and optimization levels are usually touted as the easiest ways to improve performance.

#### bzip2 CachyOS  $Arch -$ Power Power Time  $-$  Time Compress 47.01 689.8  $-2.5%$  $-1.5%$ Kernel (-3) Compress 49.80 736.8  $-1.5%$  $-1.4%$ Kernel (-9) Decompress 15.31 225.5 7.1% 6.9% Kernel

#### flac

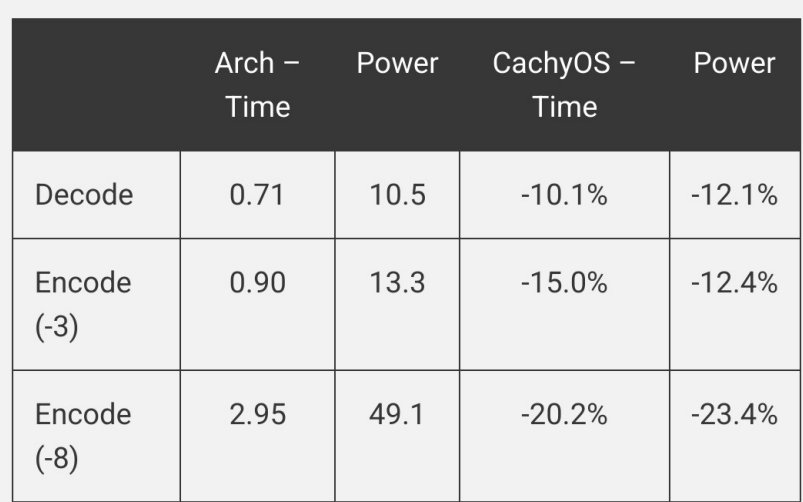

To no surprise flac benefits a lot from optimization. The source code already includes AVX2 runtime functions to improve the performance without requiring it to be enabled via the -march flag. Quite an improvement given it will already use AVX2 on the Arch build.

### gawk

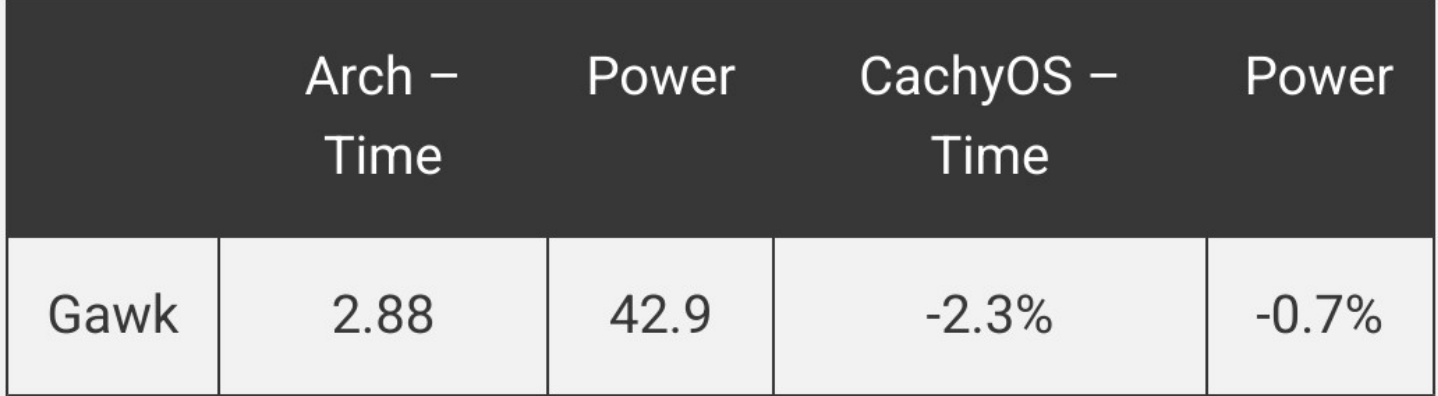

Not a commonly thought about package for benchmarking and only a slim improvement.

#### gzip

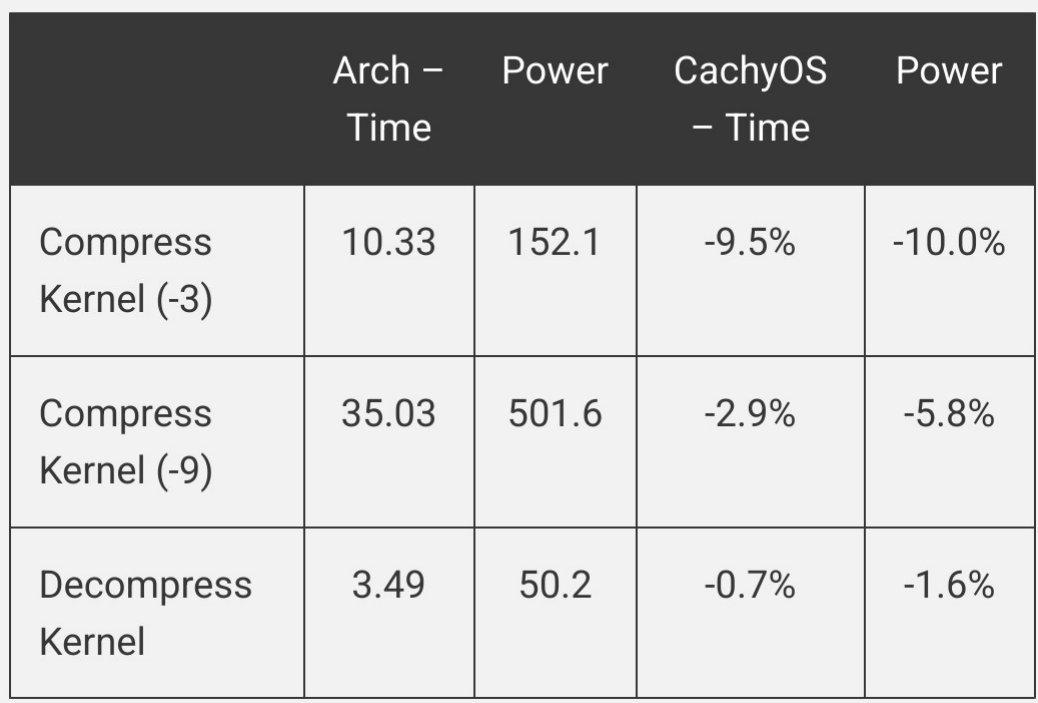

#### $Iz4$

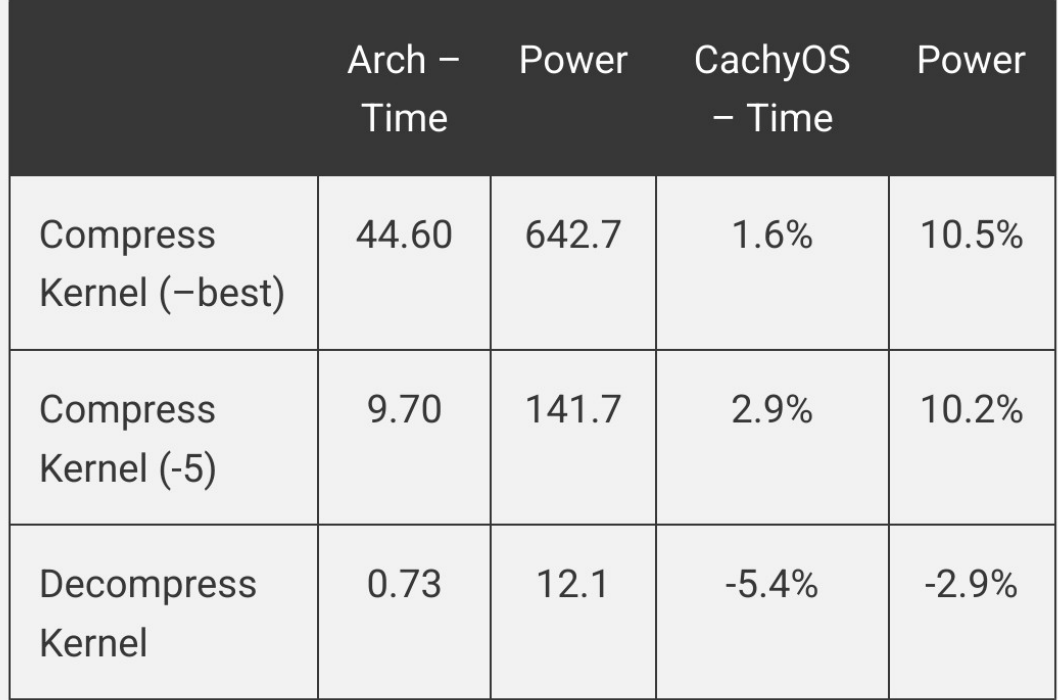

#### python

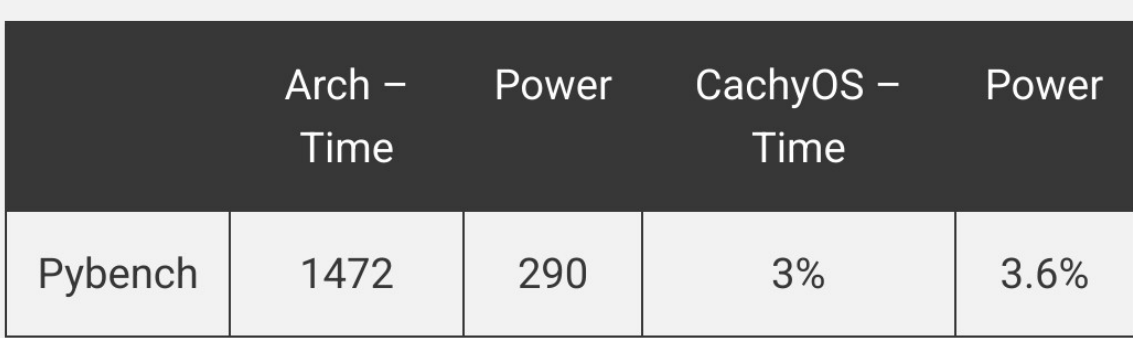

My understanding is that the CachyOS package also includes BOLT optimization on top of x86-64-v3 (which is said by upstream to improve performance by a % or two on such a benchmark). Even with additional optimizations it still lagged behind performance wise.

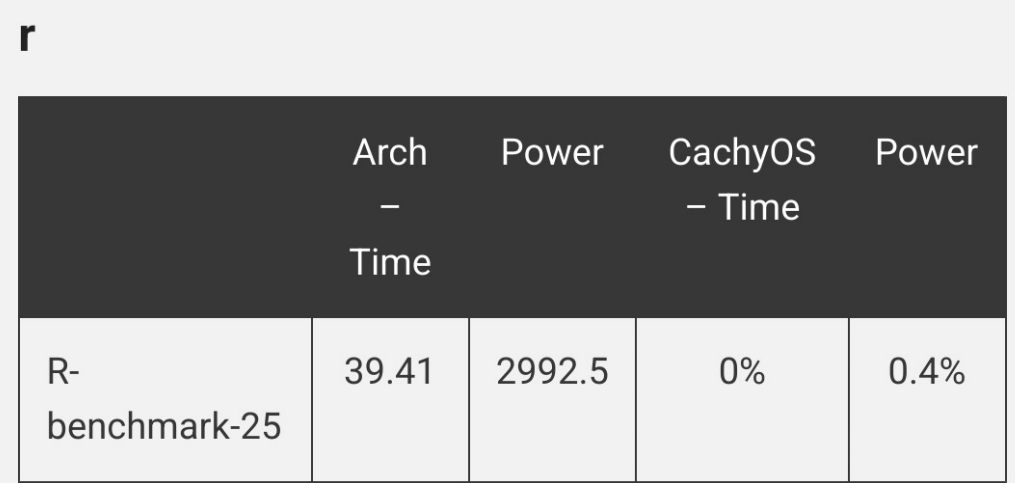

CachyOS doesn't rebuild the r package, but it does rebuild blas and lapack. According to perf, the test spends 86% of the time in blas, yet we still see no benefit. But, the proper way to actually improve performance here is to use openblas instead.

#### vorbis

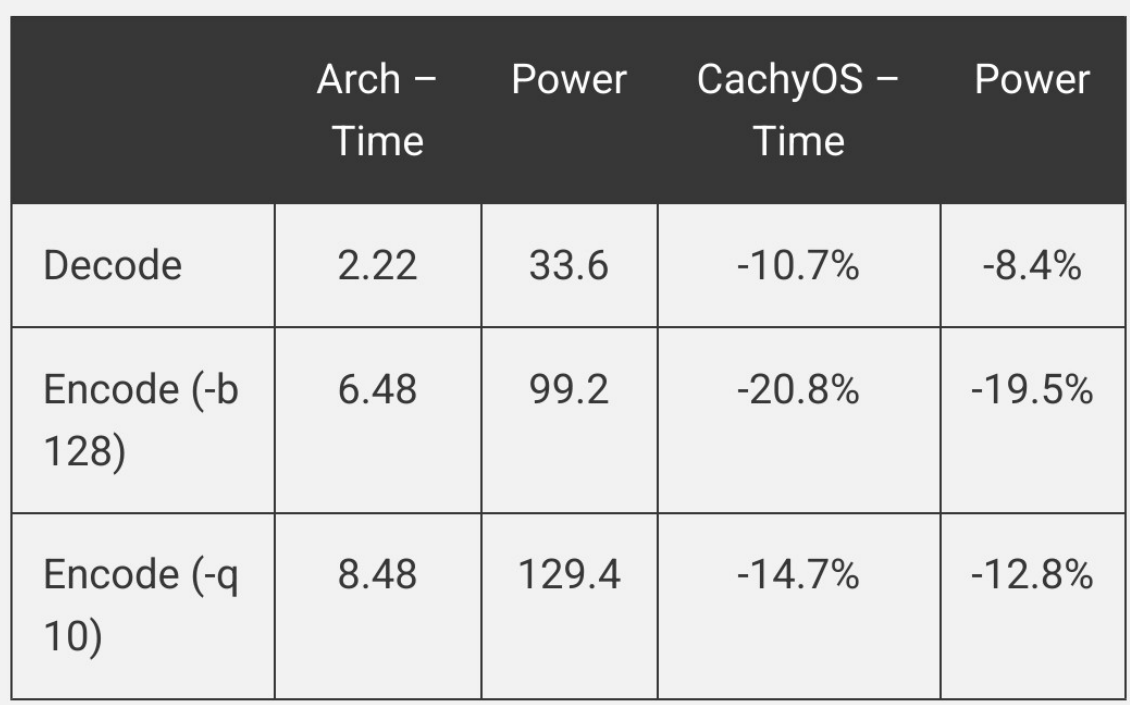

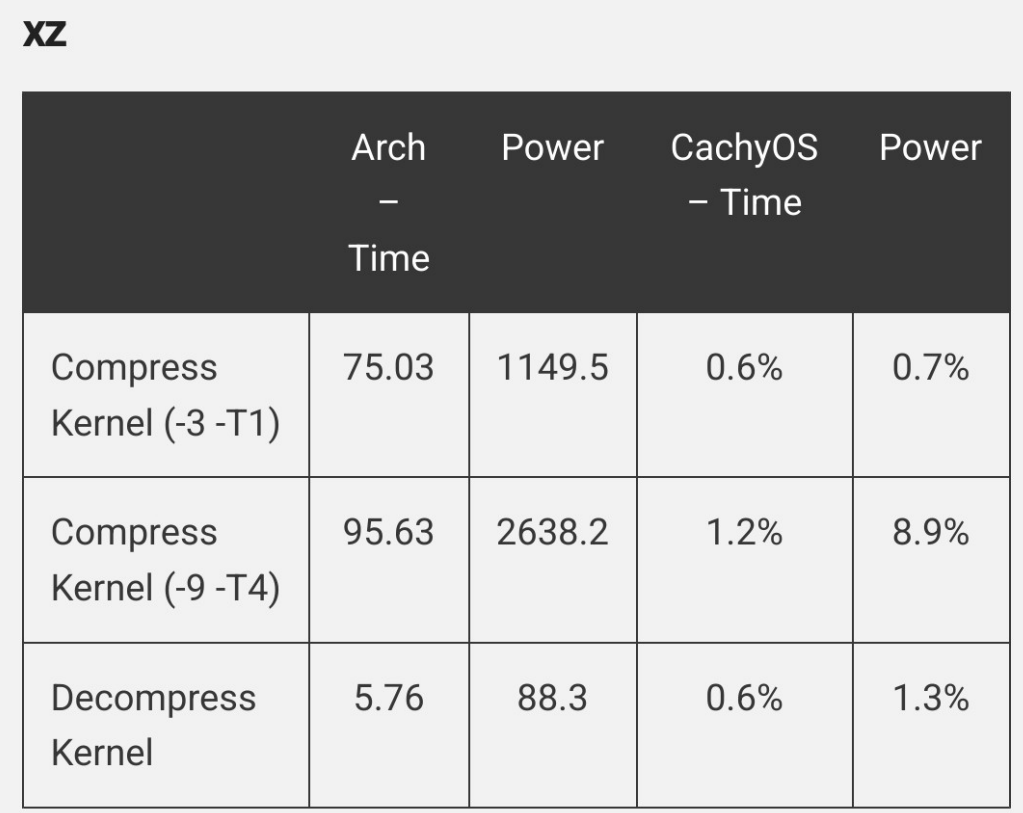

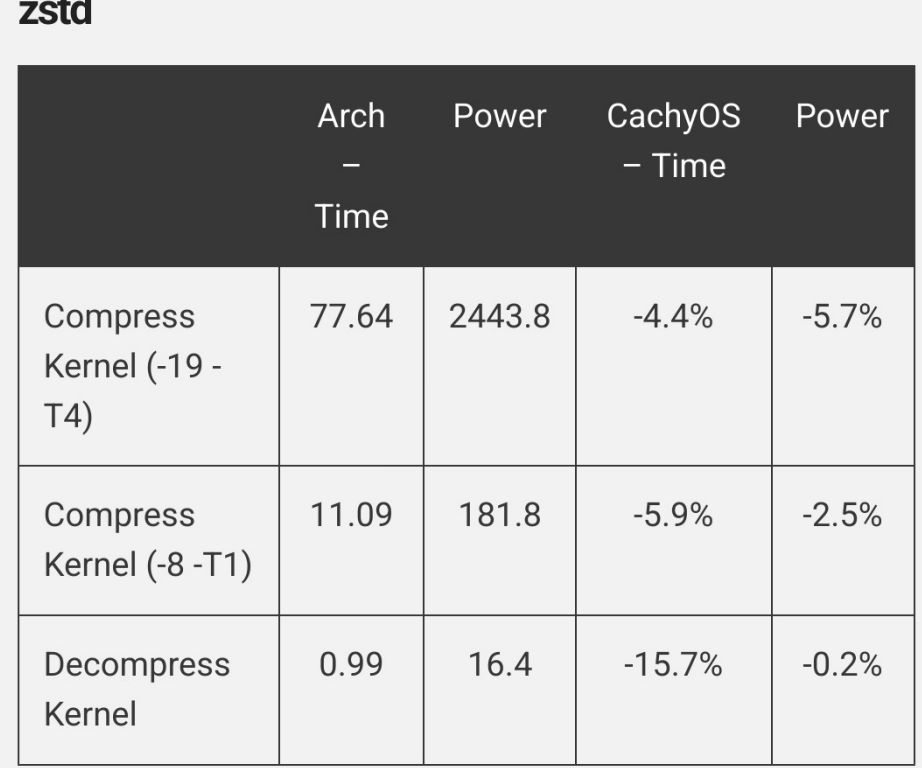

 $\sim 10$ 

#### A Mixed Bag, But a Win Overall

Optimized packages can provide considerable advantages over their generic x86-64 counterparts for many packages. But where software doesn't see much benefit from these newer instructions, we are often left with worse performance and higher power consumption. This makes it a complex question over whether it's worthwhile to build every package with greater optimizations.

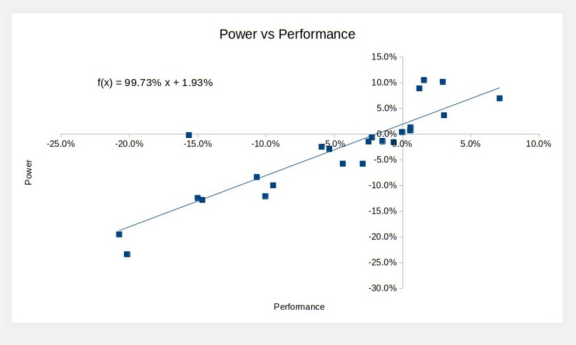

This graph shows that overall the winners were bigger than the regressions. However, this post was intended to be more about x86-64-v3, but some quick tests (which requires further analysis) suggest that CachyOS using -03 is what's actually responsible for some of the larger gains rather than  $x86-64-v3$ .

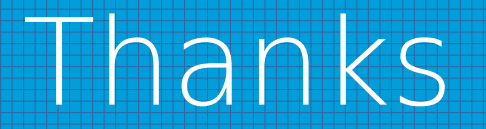

### **Q & A**